#### **COMPONENTES PARA CANSAT BASE MODELO AEM-1**

### **CanSat**

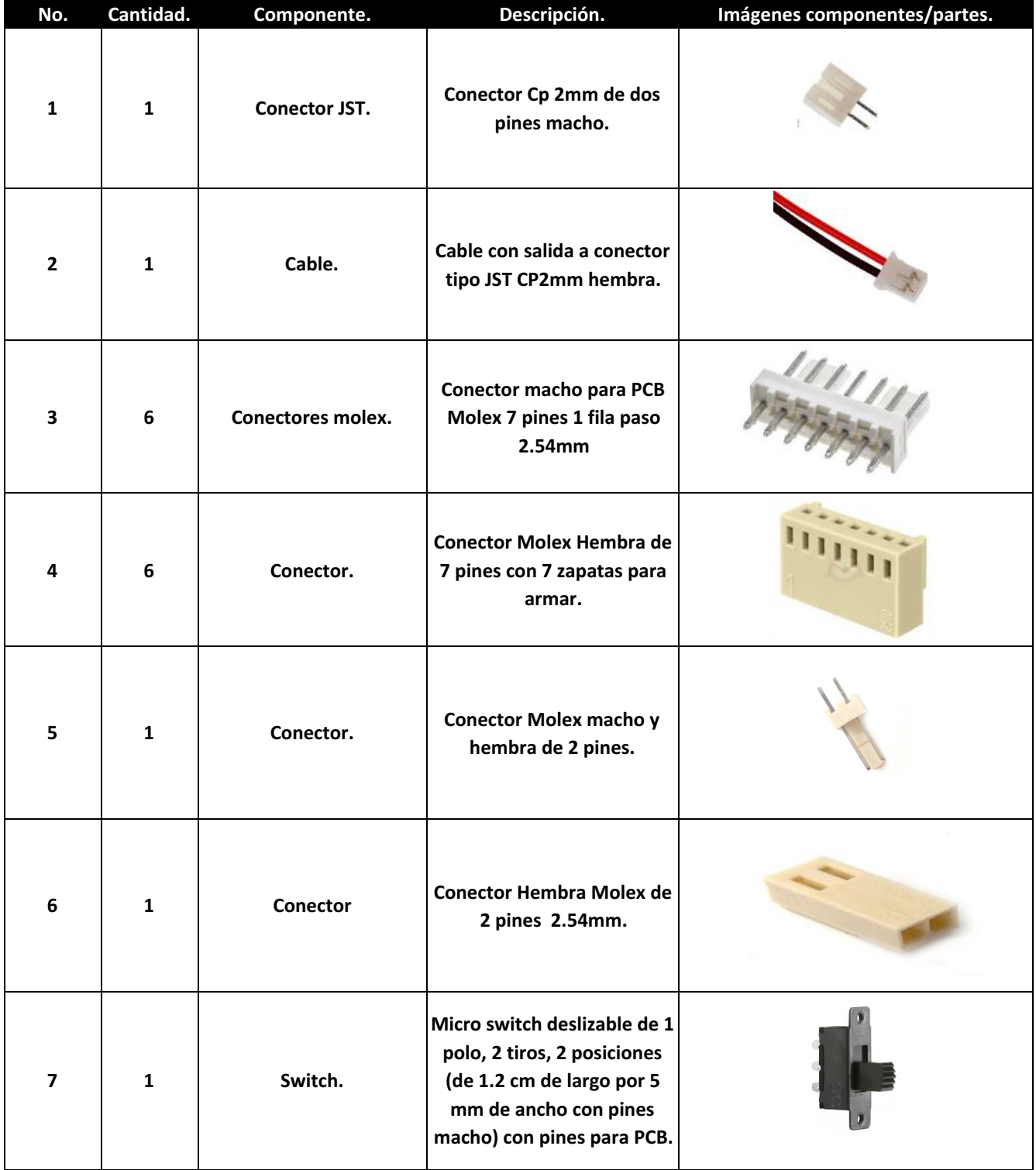

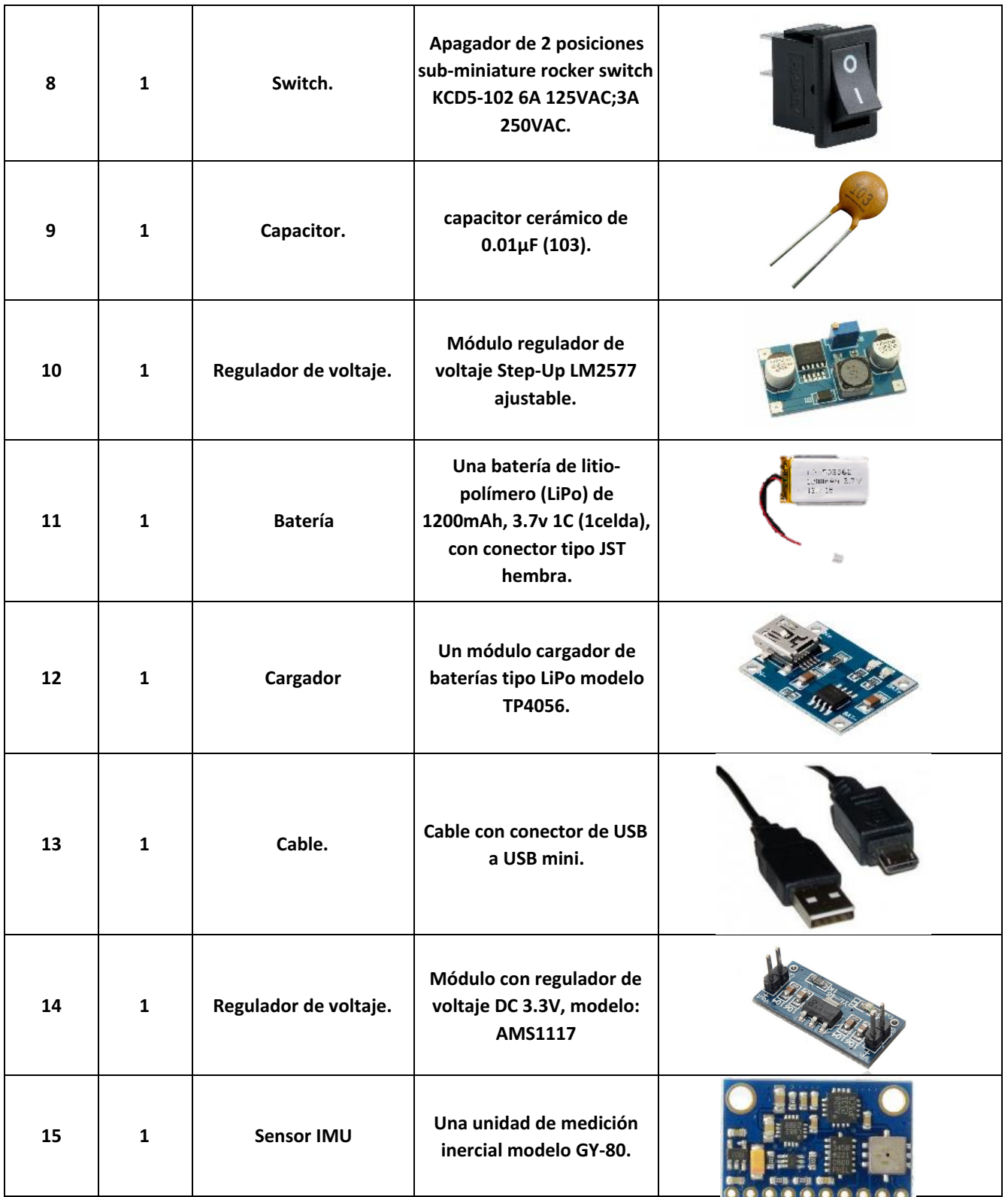

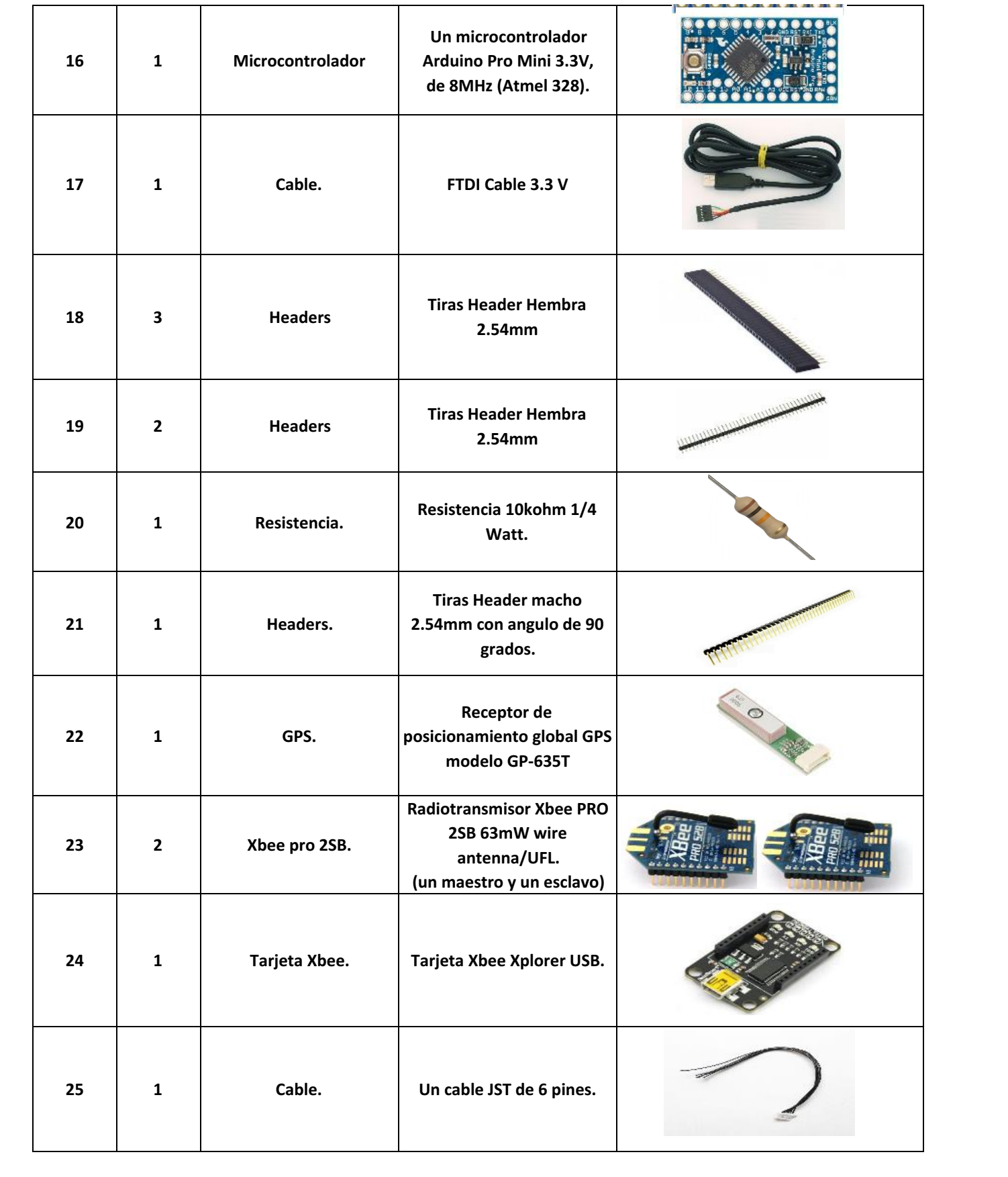

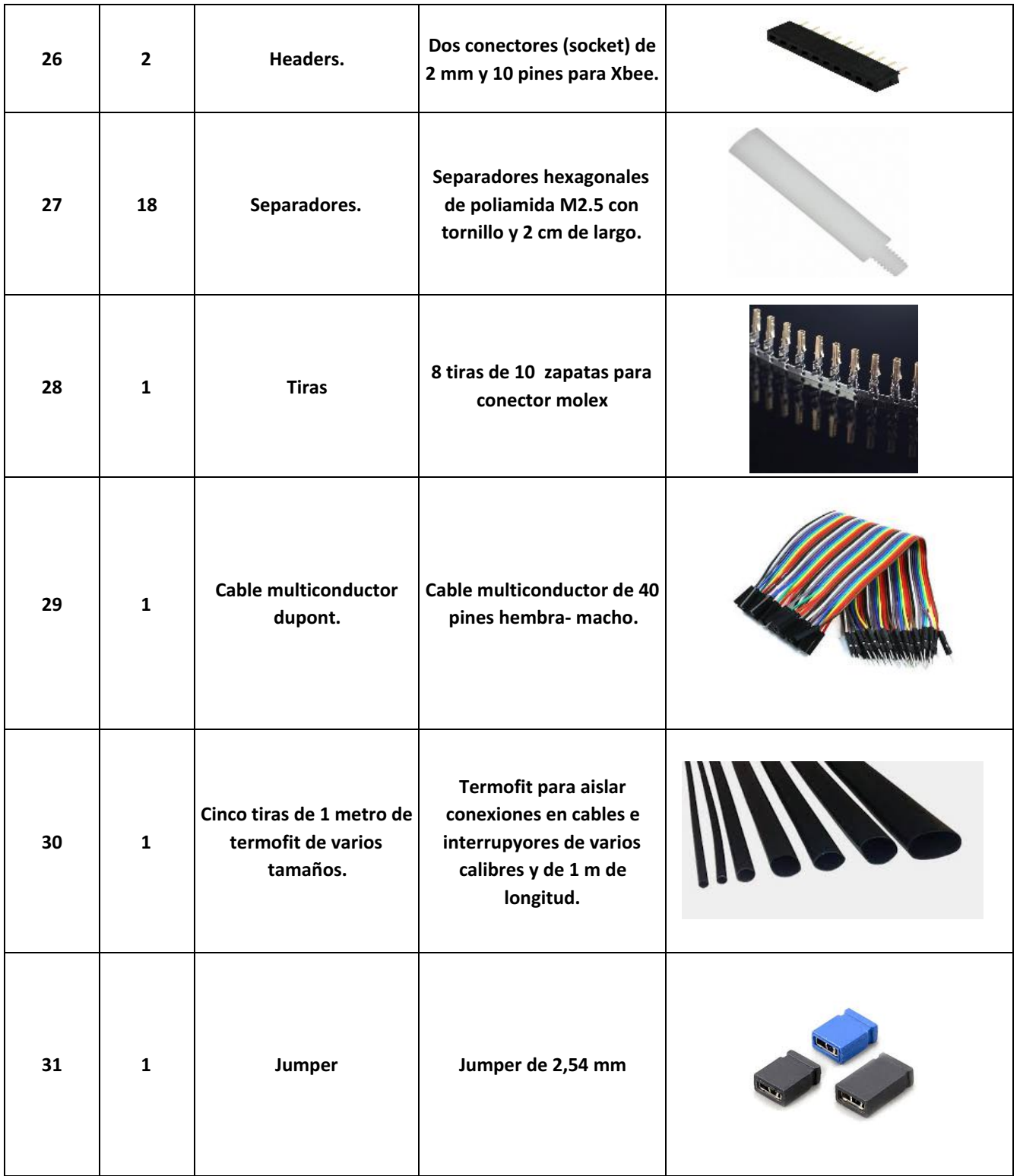

## **Tarjetas PCB**

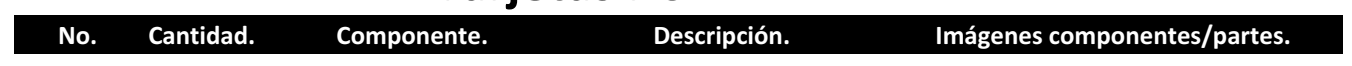

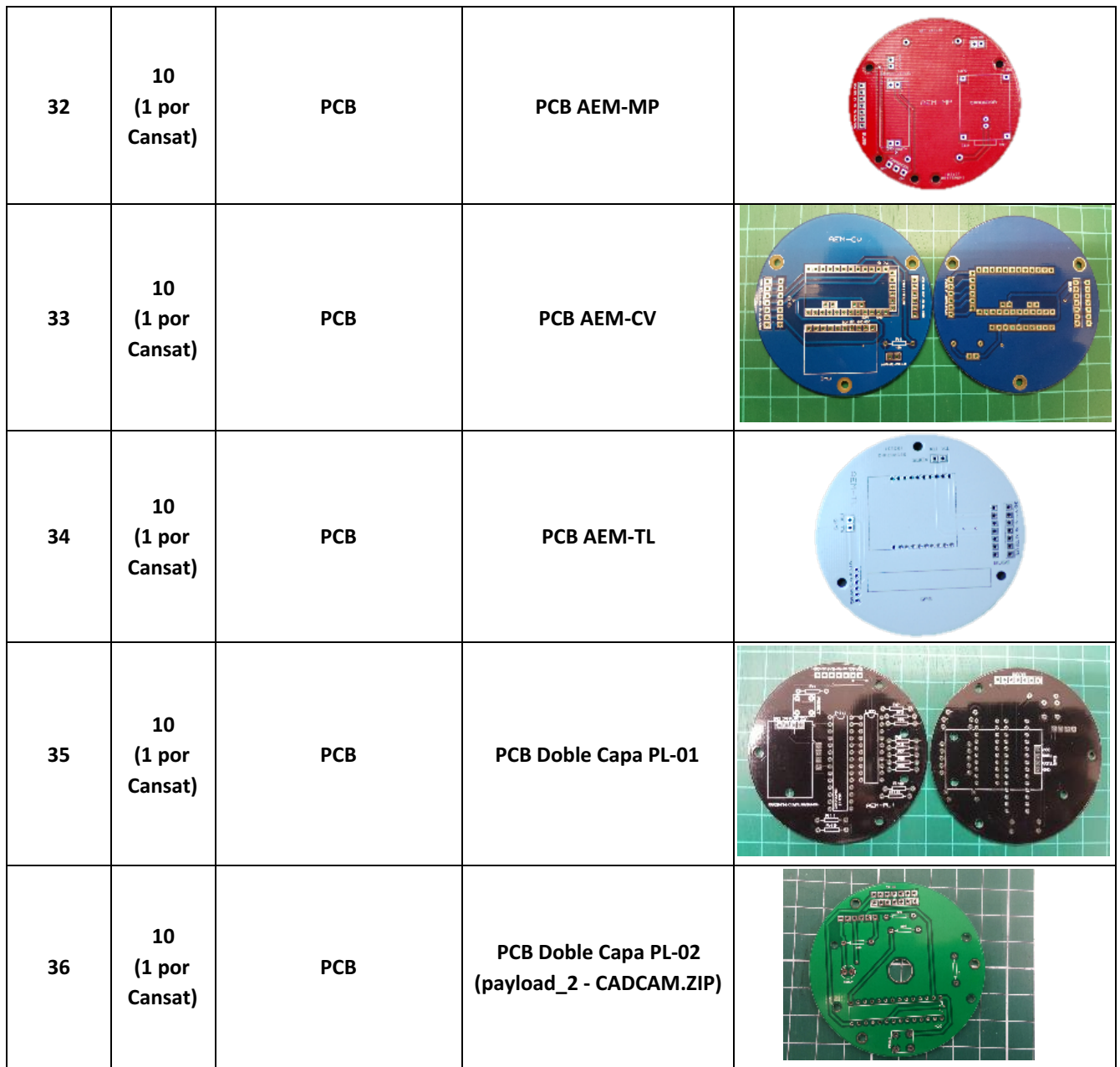

# Carga Útil AEM PL-01

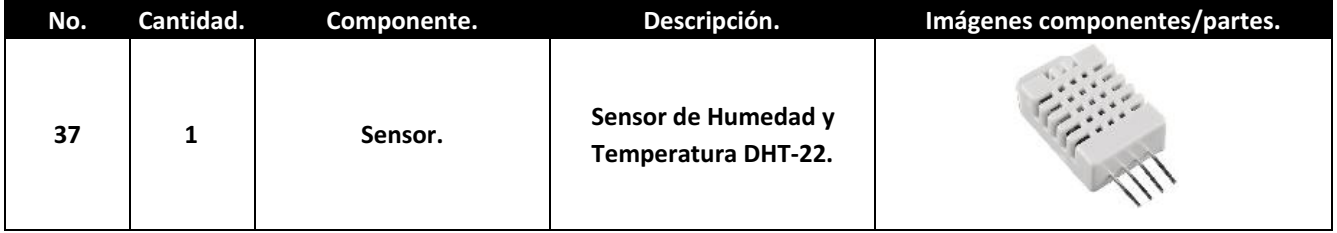

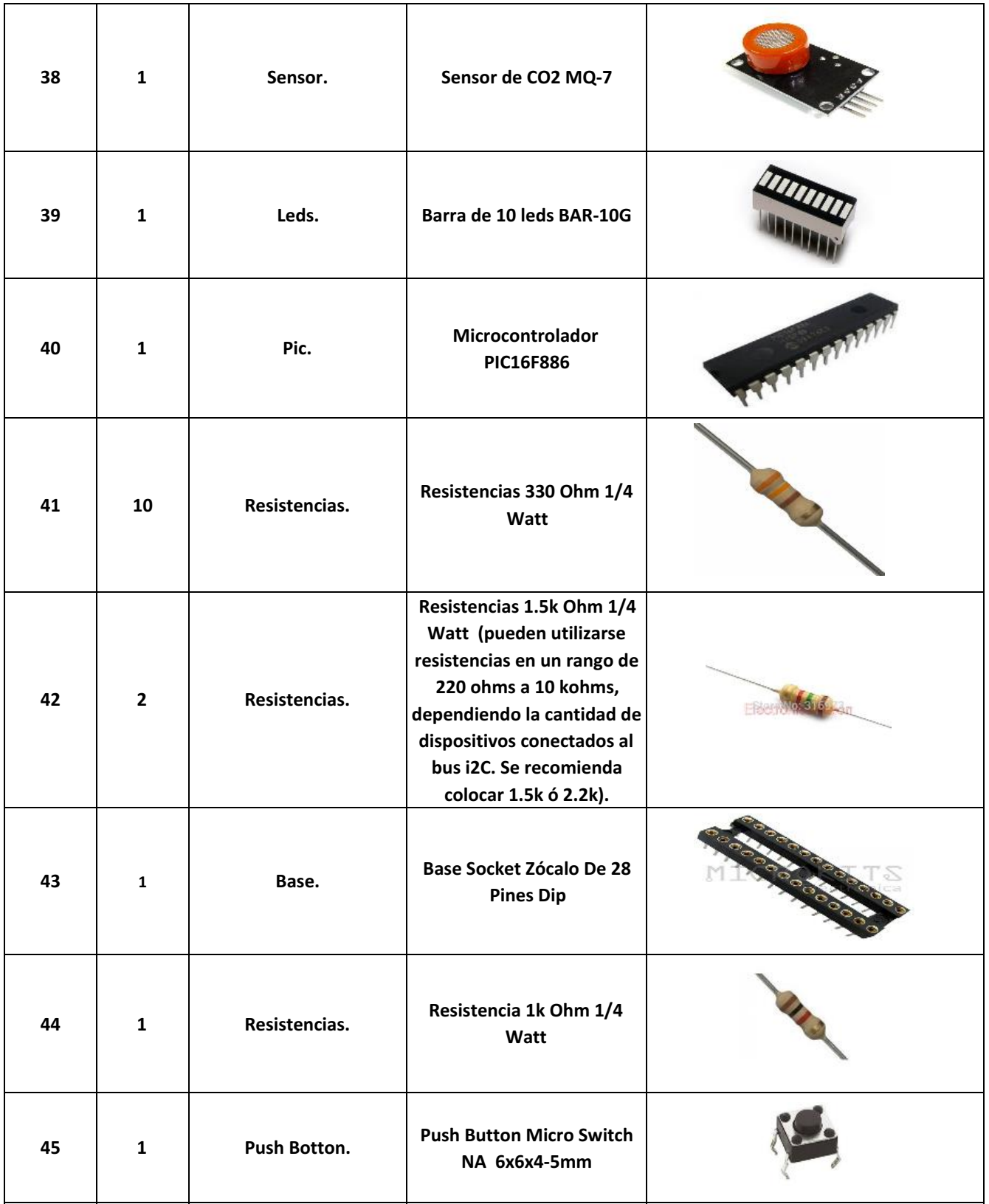

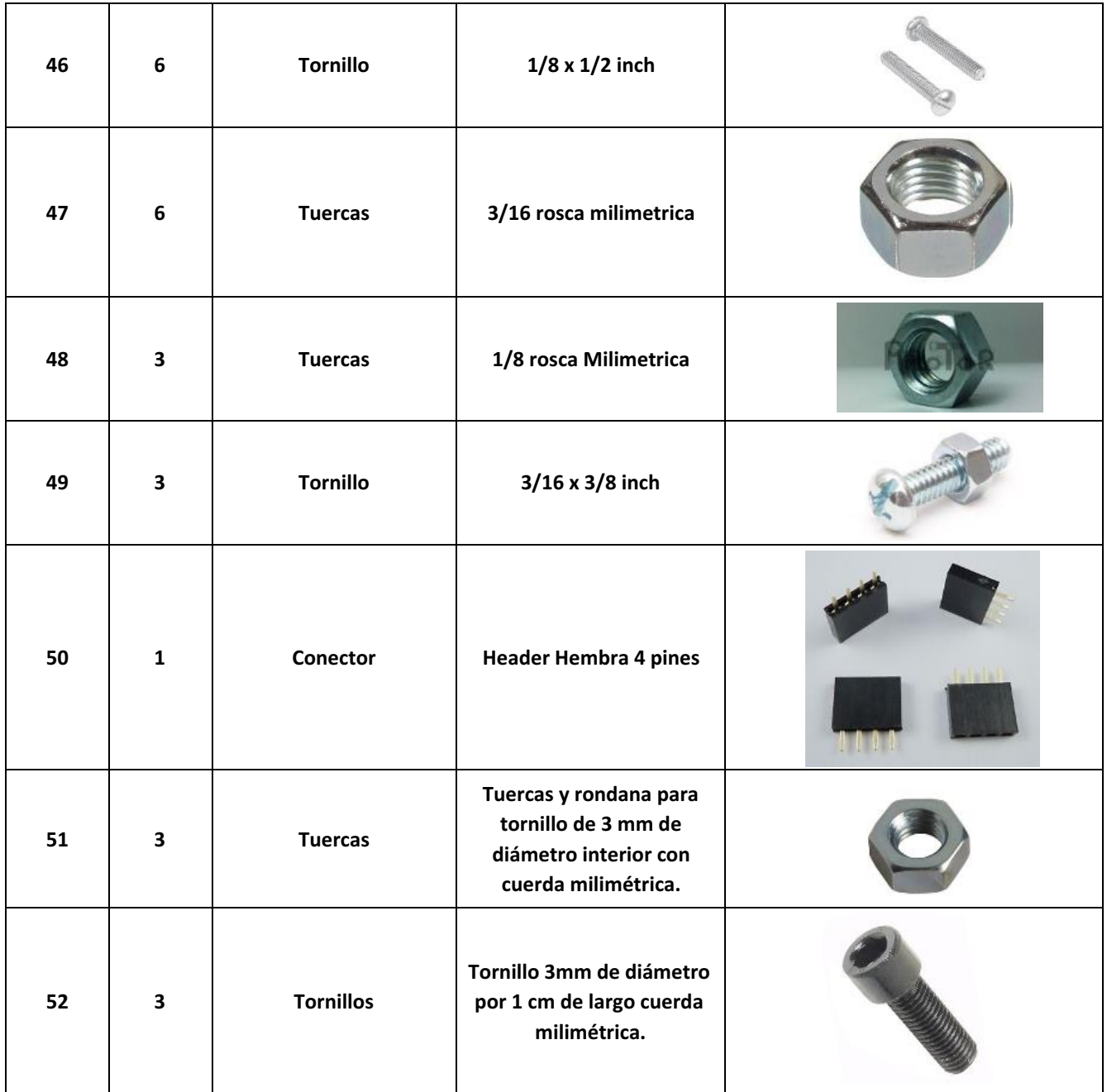

# **Carga Útil AEM PL-02**

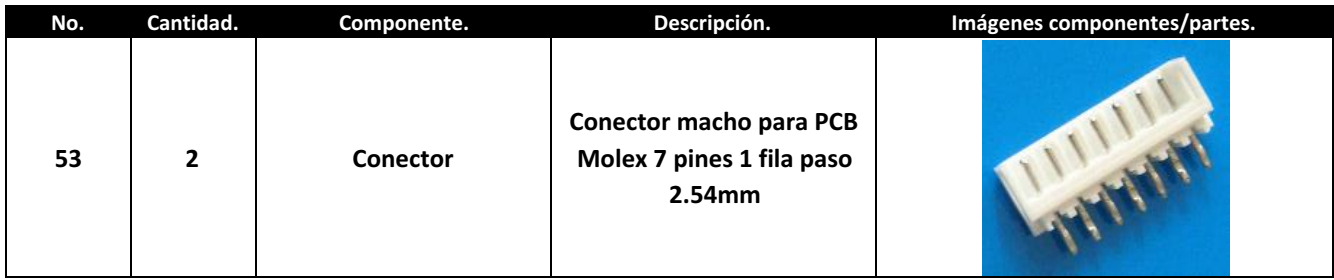

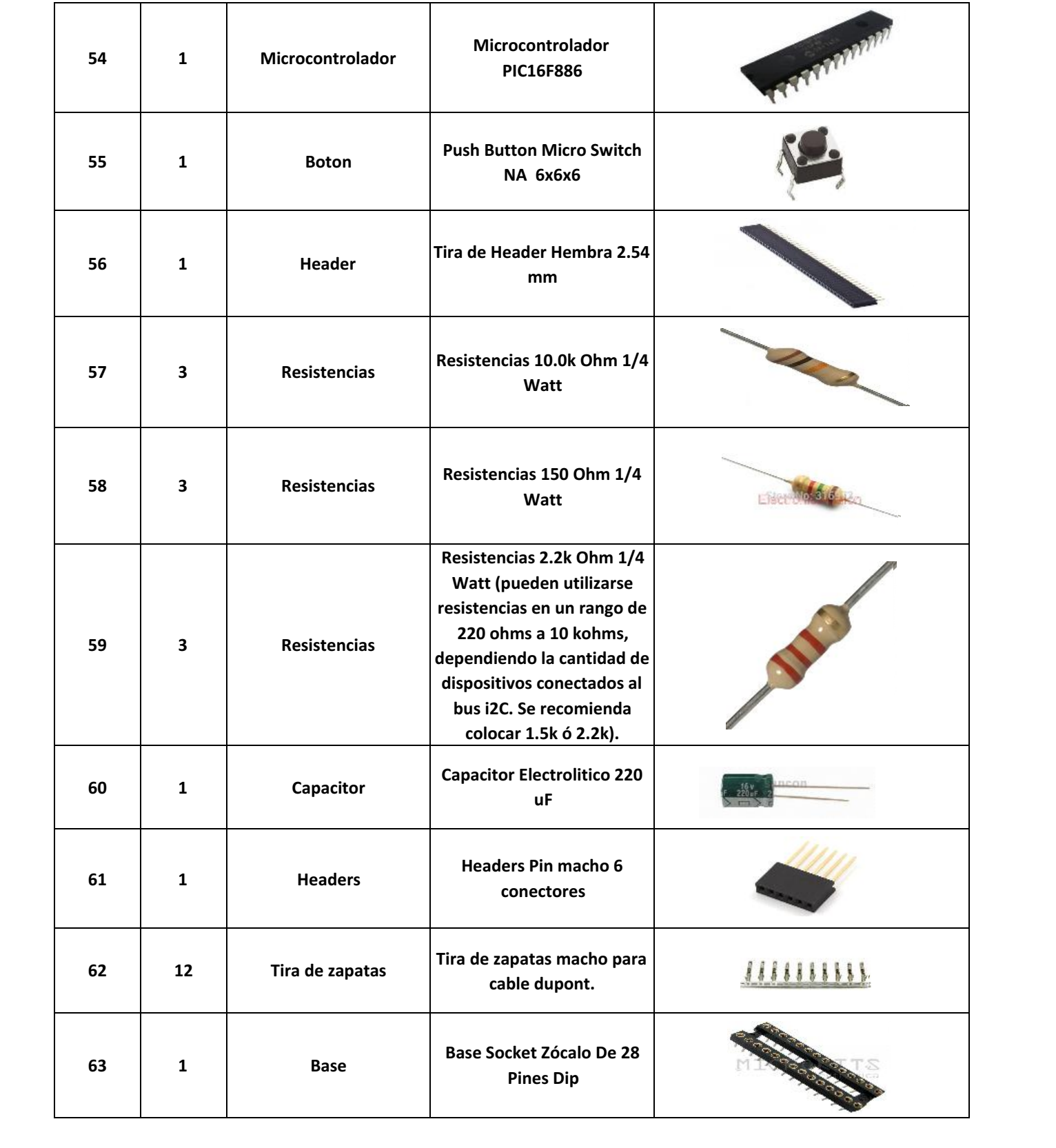

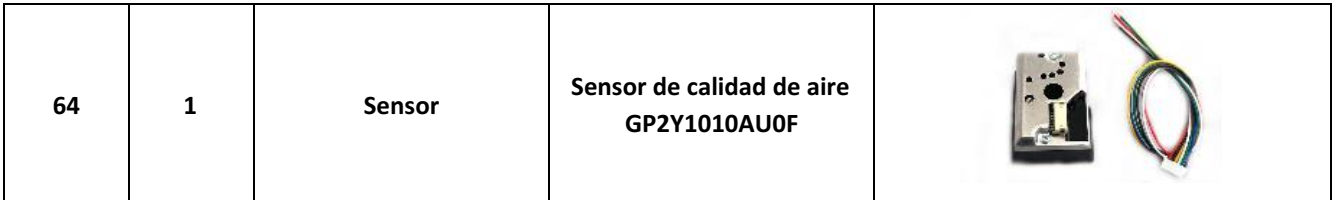

### **Estructura**

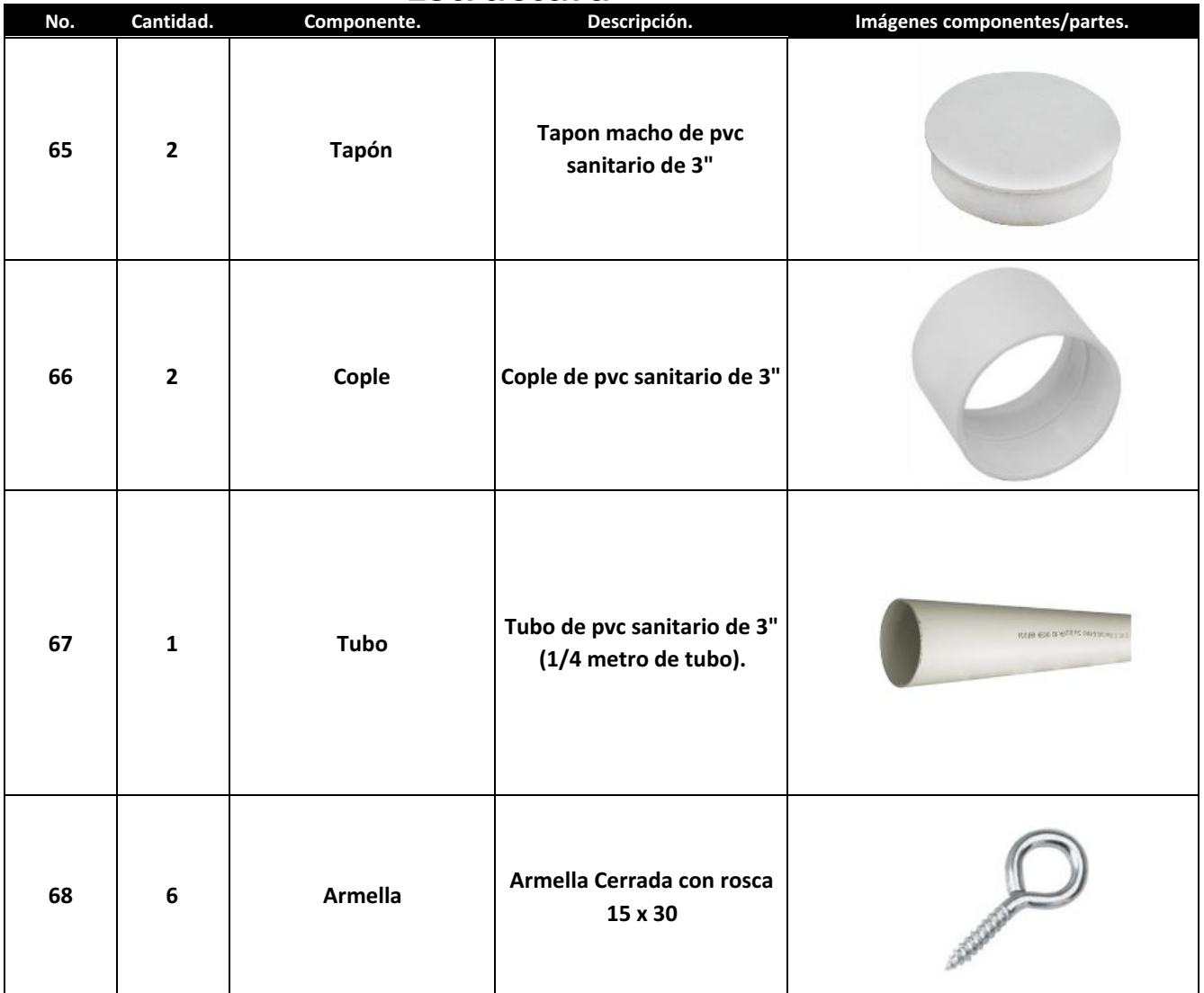

# **Equipo.**

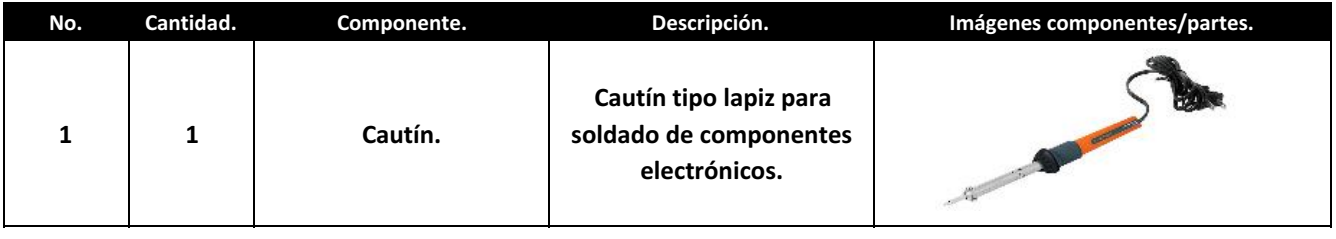

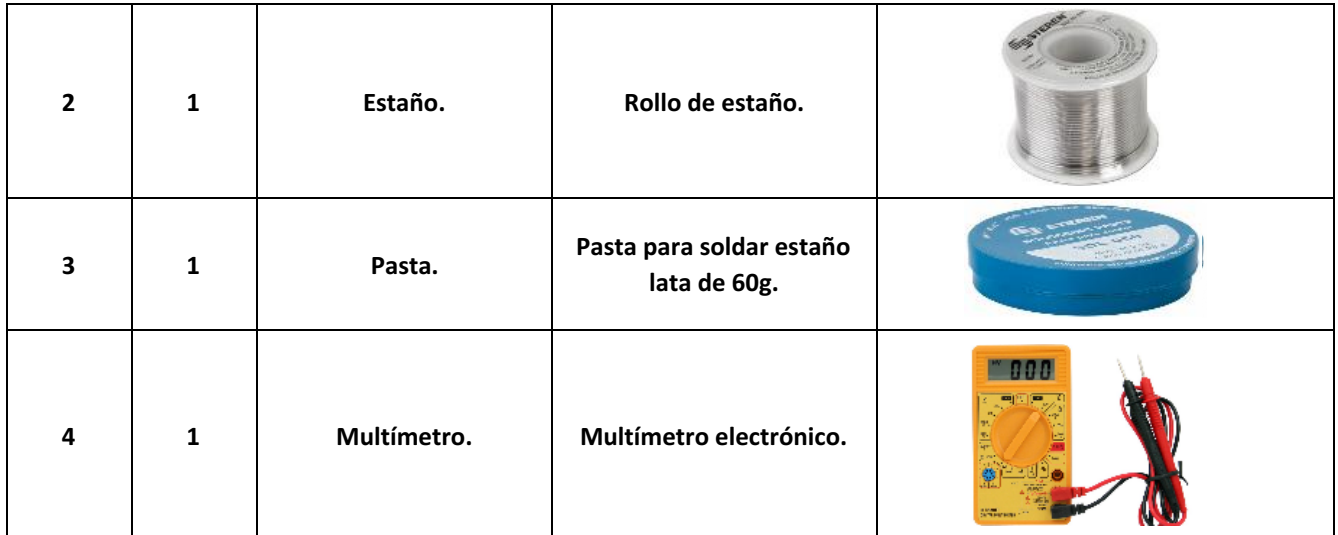

#### **Software**

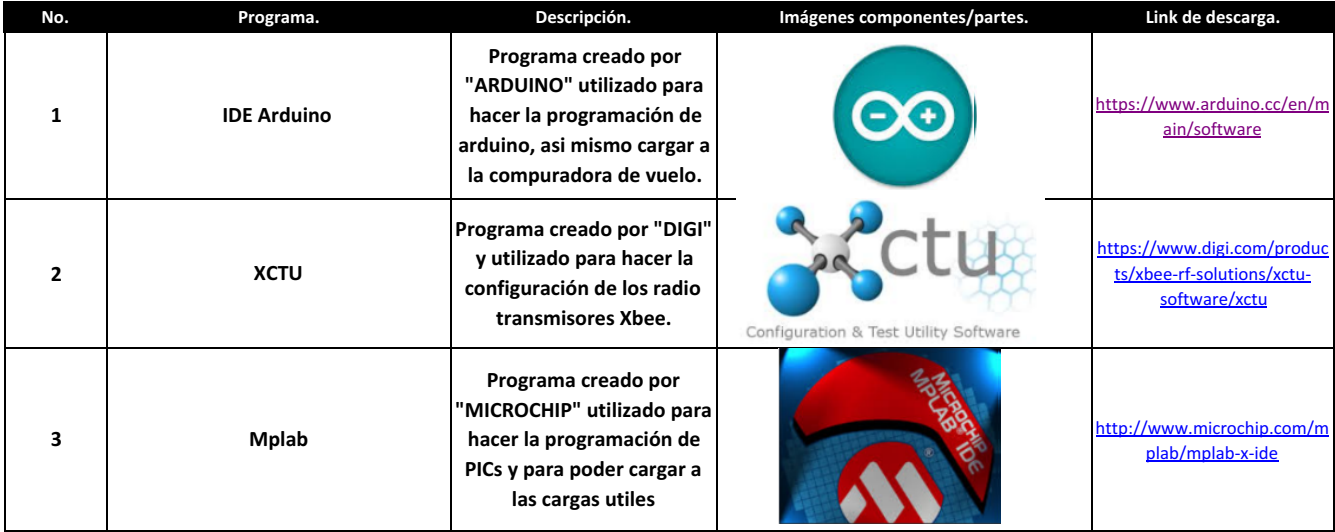